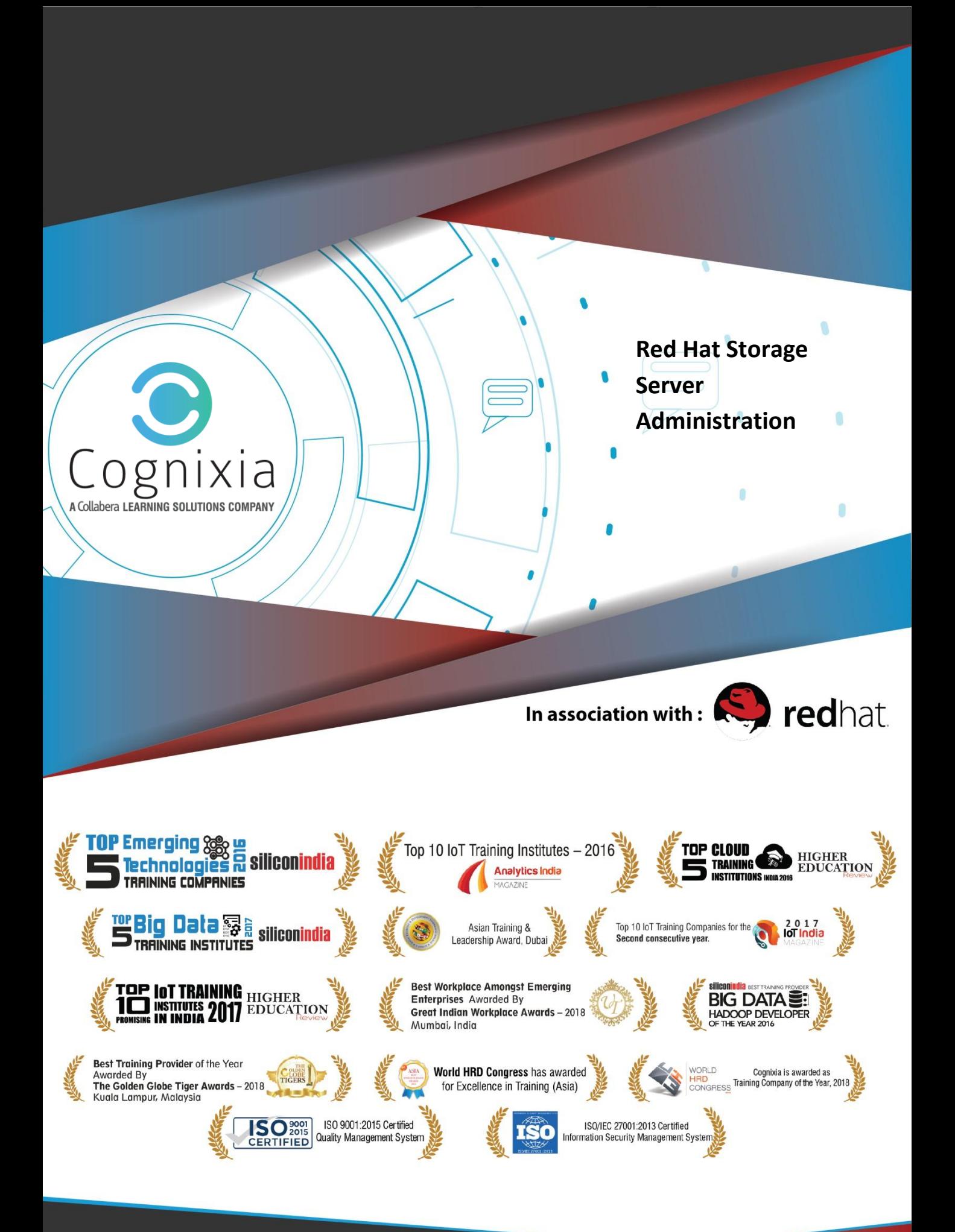

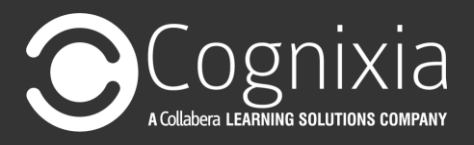

## **Red Hat Storage Server Administration**

**Duration:** 3 hours

## **Prerequisites for this exam**

- Be a [Red Hat Certified System Administrator \(RHCSA\)](https://www.redhat.com/en/services/certification/rhcsa) or have comparable work experience and skills [\(Red Hat Certified Engineer \(RHCE\)](https://www.redhat.com/en/services/certification/rhce) would be even better)
- Have taken [Red Hat Ceph Storage Architecture and Administration](https://www.redhat.com/en/services/training/ceph125-red-hat-ceph-storage-architecture-and-administration)  [\(CEPH125\)](https://www.redhat.com/en/services/training/ceph125-red-hat-ceph-storage-architecture-and-administration) or have comparable work experience
- Review the Red Hat Certified Specialist in Ceph Storage Administration exam objectives
- Install Red Hat Ceph Storage Server
	- o Install Red Hat Ceph Storage Server on both physical and virtual systems
	- o Be familiar with the Ansible installation files for Ceph
	- o Be able to install a Ceph Storage Server using Ansible
- Work with existing Red Hat Ceph Storage Server appliances
	- o Be able to change a Ceph Storage Server configuration
	- o Add monitor (MON) nodes and object storage device (OSD) nodes
- Configure Red Hat Ceph Storage Server
	- o Configure a replicated storage pool
	- o Store objects in storage pool
	- $\circ$  Store objects within a namespace within a storage pool
	- o Create and configure erasure-coded pools
	- $\circ$  Create an erasure-coded pool profile with specified parameters
	- o Upload a file to an erasure-coded pool
	- o Change default settings in the Ceph configuration files
	- o Manage Ceph authentication
	- $\circ$  Create a Ceph client with restricted read or write access to MONs, OSDs, pools, and namespaces
- Provide block storage with RBD
	- o Create a RADOS block device image
	- o Obtain information about a RADOS block device image
	- o Map a RADOS block device image on a server
	- o Use a RADOS block device image
	- o Create an RBD snapshot
	- o Create an RBD clone
	- o Configure RBD mirrors
	- o Deploy a RBD mirror agent

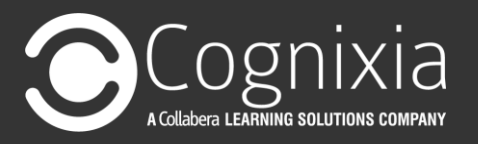

- o Configure one-way RBD mirroring in pool mode
- o Configure one-way RBD mirroring in image mode
- o Check the status of the mirroring process
- o Import and export RBD images
- o Export a RADOS block device to an image file
- o Create an incremental RBD image file
- o Import a full RBD image file
- $\circ$  Import a full RBD image file updated with an incremental RBD image file
- Provide object storage with RADOSGW
	- o Deploy a RADOS gateway
	- o Deploy a multisite RADOS gateway
	- o Provide object storage using the Amazon S3 API
	- o Be able to create a RADOSGW user that will use the S3 clients commands
	- $\circ$  Be able to upload and download objects to a RADOSGW using the S3 client commands
	- o Export S3 objects using NFS
	- o Provide object storage for Swift
	- o Be able to create a RADOSGW user that will use the Swift interface
	- $\circ$  Be able to upload or download objects to a RADOSGW using Swift commands
- Provide file storage with CephFS
	- o Create a Ceph file system
	- o Mount a Ceph file system on a client node, persistently
	- o Configure CephFS quotas
	- o Create a CephFS snapshot
- Configure a CRUSH map
	- o Be able to create a bucket hierarchy in a CRUSH map that can be used in an erasure profile or a replicant rule
	- o Be able to remap a PG
	- $\circ$  Be able to remap all PGs in a pool for an optimal redistribution
- Manage and update cluster maps
	- o Manage MON and OSD maps
	- $\circ$  Be able to monitor and change OSD storage limits for monitoring available space on an OSD
- Manage a Red Hat Ceph Storage cluster
	- o Determine the general status of a Ceph cluster
	- o Troubleshoot problems with OSDs and MONs
- Tune Red Hat Ceph Storage

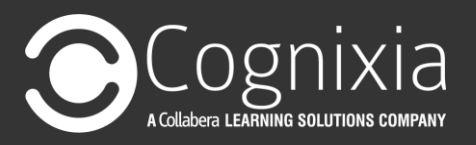

- o Specify and tune key network tuning parameters for a Ceph cluster
- o Control and manage scrubbing and deep scrubbing
- o Control and manage recovery and rebalancing processes
- o Control and manage RAM utilization against I/O performance
- Troubleshoot Red Hat Ceph Storage server problems
	- o Troubleshoot client issues
	- o Enable debugging mode on RADOS gateway
	- o Optimize RBD client access using key tuning parameters
- Integrate Red Hat Ceph Storage with Red Hat OpenStack
	- o Integrate Ceph using both Glance and Cinder
	- o Identify key Glance configuration files
	- o Configure Glance to use Ceph as a backend to store images in the Ceph cluster
	- o Identify key Cinder configuration files
	- $\circ$  Configure Cinder to use Ceph RBDs for block storage backing volumes

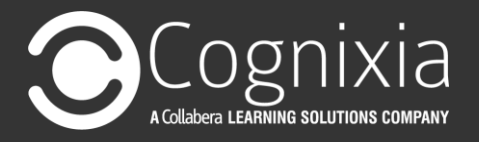

## **Thank You**